# CSc 110, Autumn 2017

#### Lecture 9: Graphics and Nested Loops

Adapted from slides by Marty Stepp and Stuart Reges

#### Can you write this in Python?

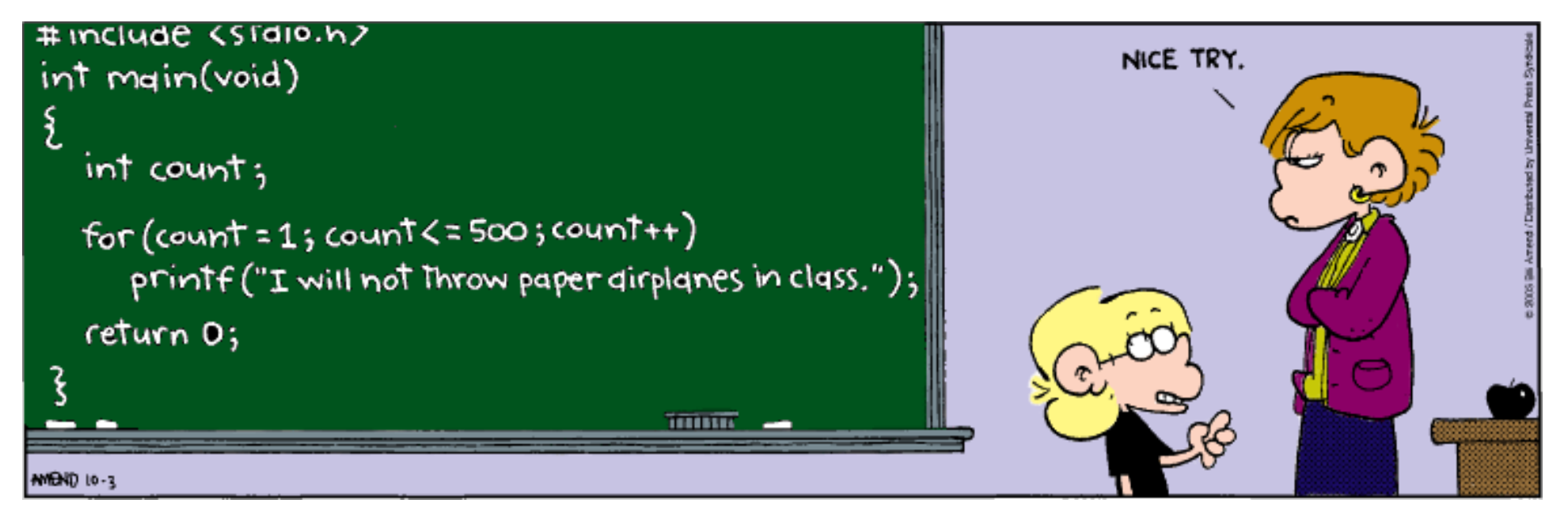

### Drawing parameter question

 $\bullet$  Modify draw car to allow the car to be drawn at any size.

- Existing car: size 100. Second car: (150, 10), size 50.
- $\bullet$  Once you have this working, use a  $for$  loop with your function to draw a line of cars, like the picture at right.
	- Start at (10, 130), each size 40, separated by 50px.

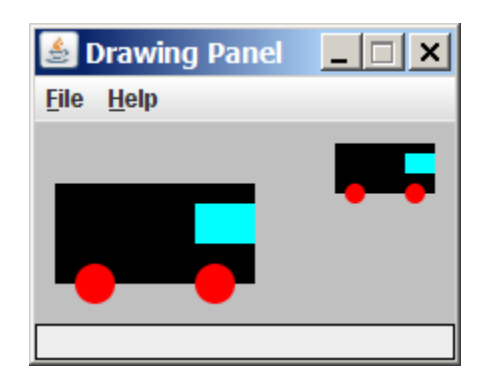

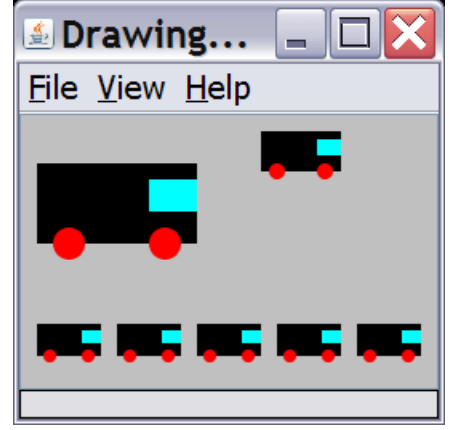

## Animation with sleep

- DrawingPanel's sleep function pauses your program for a given number of milliseconds.
- You can use sleep to create simple animations.

```
panel = DrawingPanel(250, 200) 
for i in range(1, NUM CIRCLES + 1):
    panel.draw oval (15 * i, 15 * i, 30, 30)panel.sleep(500)
```
• Try adding  $s \geq e$  commands to loops in past exercises in this chapter and watch the panel draw itself piece by piece.

#### Drawing parameter answer

```
def main():
    panel = DrawingPanel(260, 100, background="light gray") 
    draw_car(panel, 10, 30, 100)
    draw_car(panel, 150, 10, 50)
   for i in range(0, 5):
       draw_car(panel, 10 + i * 50, 130, 40);
```

```
def draw_car(p, x, y, size):
   p.fill_rect(x, y, size, size / 2, "black")
```
p.fill\_oval(x + **size / 10**, y + **size / 5 \* 2**, **size / 5**, **size / 5**, "red") p.fill\_oval(x + **size / 10 \* 7**, y + **size / 5 \* 2**, **size / 5**, **size / 5**, "red")

p.fill\_rect(x + **size / 10 \* 7**, y + **size / 10**, **size / 10 \* 3**, **size / 5**, "cyan")

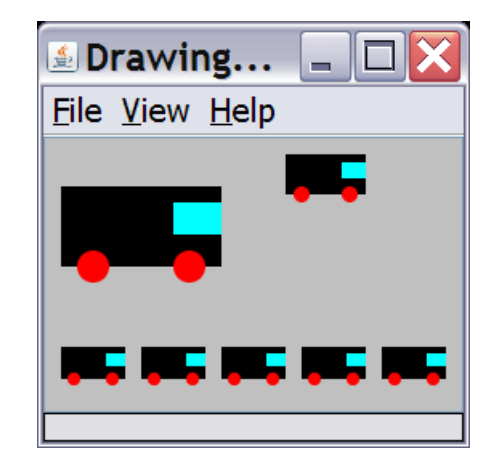

### How to add parameters

- The panel must always be a parameter to a function that draws
- Add in position  $(x, y)$  parameters
	- These change x and y but not width and height of figures
- Add size parameter
	- This changes width and height and sometimes  $x$  and  $y$
	- Think of all sizes and placements as percentages of the  $size$ 
		- $size$  (width) was 100, wheel was 70 from left, that is 70% from the left so,  $size / 10 * 7$

### Nested Loops

#### • What does the following code output?

```
def main():
    for i in range(1, 10):
        for j in range(1, 10):
            print(j * i, end="\t")
        print()
```
main()

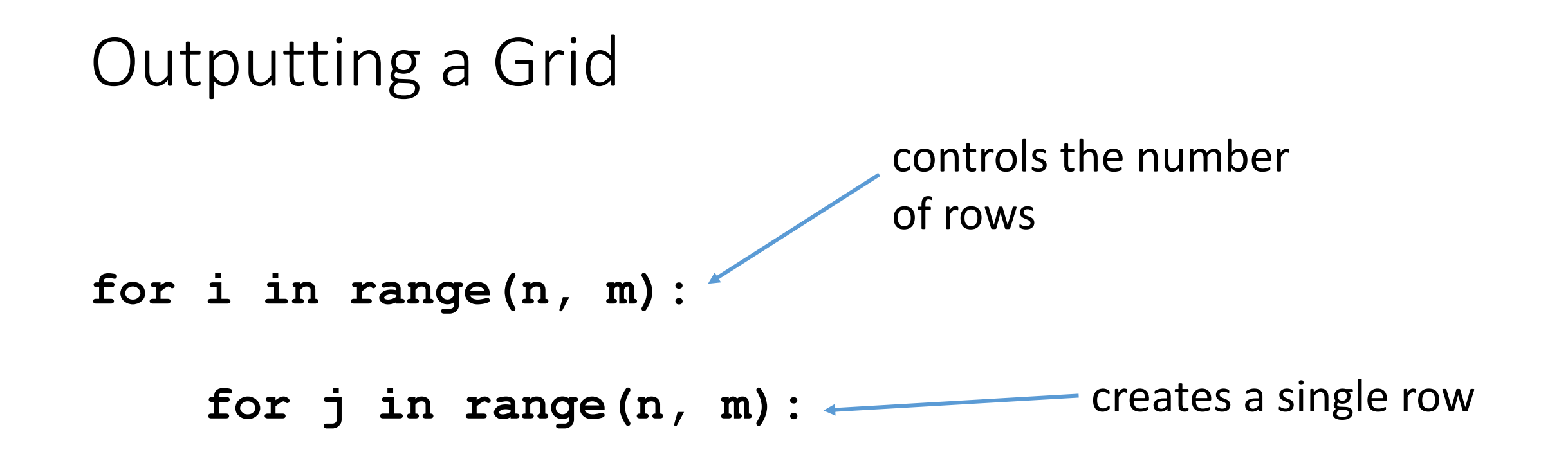

**...**

# Output the following figures

- Left grid:
	- $\bullet x = 100$
	- $\bullet$  y = 100
	- $\bullet$  circle size = 20
	- number of circles = 5
- Right grid:
	- $\bullet x = 300$
	- $\bullet$  y = 300
	- $\bullet$  circle size = 40
	- number of circles = 2

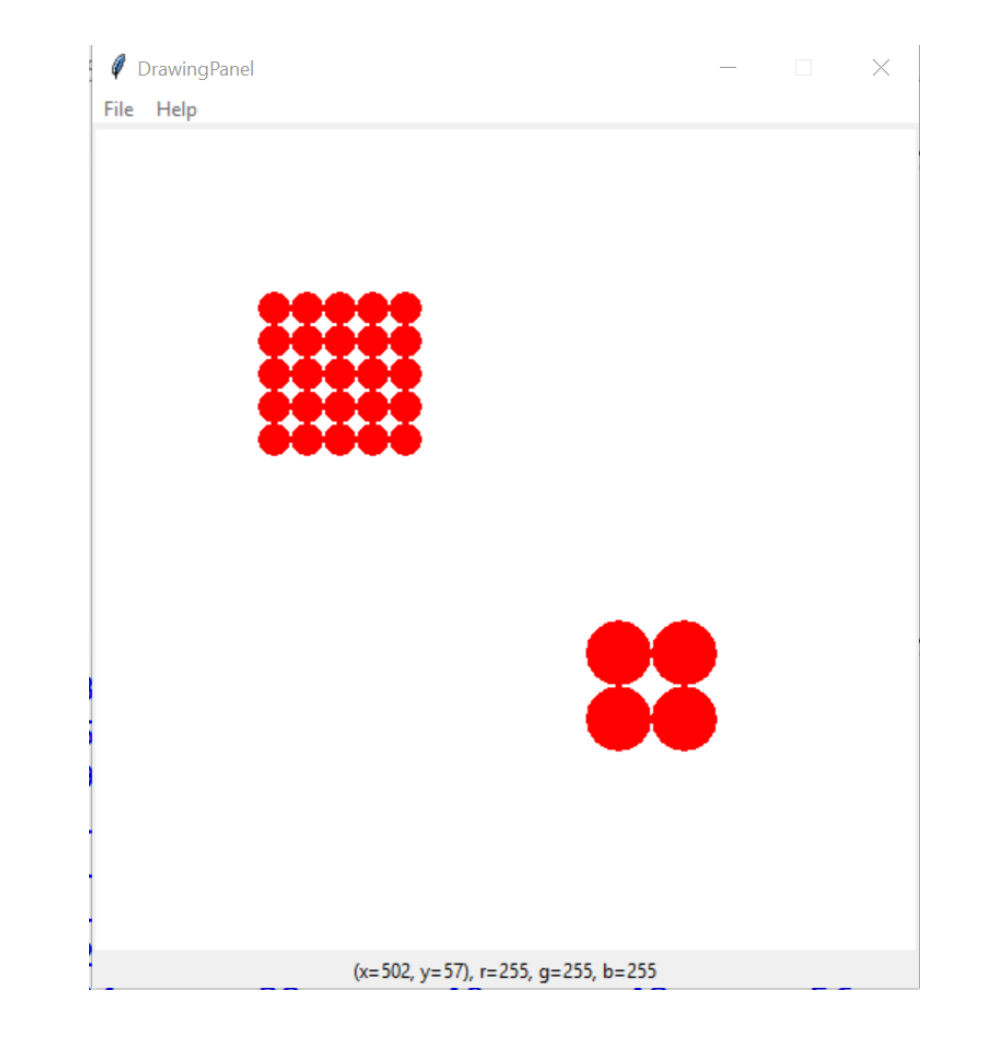